# Dustin A/S

Åhave Parkvej 27, 8260 Viby J CVR no. 26 09 21 83

# Annual report 2020/21

Approved at the Company's annual general meeting on 25 November 2021

Anna Christine Krøger-Petersen

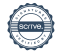

# **Content**

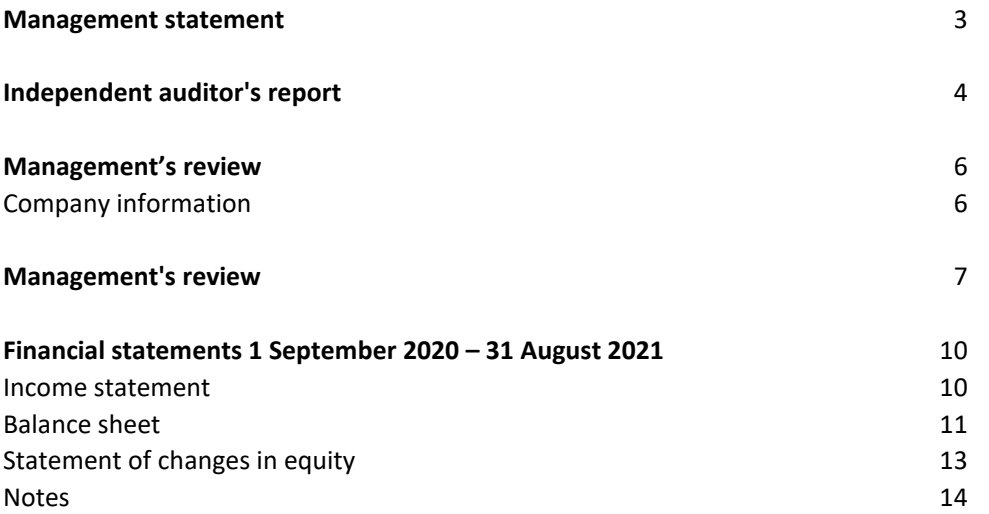

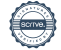

#### **Statement by Management**

The Board of Directors and the Executive Board have today discussed and approved the annual report of Dustin A/S

The annual report has been prepared in accordance with the Danish Financial Statements Act.

In our opinion, the financial statements give a true and fair view of the financial position of the Company at

Further, in our opinion, the Management's review gives a fair review of the development in the Company's

We recommend that the annual report be approved at the annual general meeting.

Aarhus, 25 November 2021 Executive Board:

Michael Haagen Petersen Chief Executive Officer

Board of Directors:

Thomas Viktor Ekman Per Johan Karlsson Sara Edlund Chairman

Michael Haagen Petersen **Isabelle Scott** 

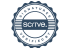

#### **Independent auditor's report**

#### **To the shareholders of Dustin A/S**

#### **Opinion**

We have audited the financial statements of Dustin A/S for the financial year 1 September 2020 – 31 August 2021, which comprise income statement, balance sheet, statement of changes in equity, cash flow statement and notes, including accounting policies. The financial statements are prepared in accordance with the Danish Financial State-ments Act. In our opinion, the financial statements give a true and fair view of the financial position of the Company at 31 August 2021 and of the results of the Company's operations and cash flows for the financial year 1 September 2020 – 31 August 2021 in accordance with the Danish Financial Statements Act.

#### **Basis for opinion**

We conducted our audit in accordance with International Standards on Auditing (ISAs) and additional requirements applicable in Denmark. Our responsibilities under those standards and requirements are further described in the "Au-ditor's responsibilities for the audit of the financial statements" section of our report. We believe that the audit evi-dence we have obtained is sufficient and appropriate to provide a basis for our opinion.

#### **Independence**

We are independent of the Company in accordance with the International Ethics Standards Board for Accountants' Code of Ethics for Professional Accountants (IESBA Code) and additional requirements applicable in Denmark, and we have fulfilled our other ethical responsibilities in accordance with these rules and requirements.

#### **Management's responsibilities for the financial statements**

Management is responsible for the preparation of financial statements that give a true and fair view in accordance with the Danish Financial Statements Act and for such internal control as Management determines is necessary to enable the preparation of financial statements that are free from material misstatement, whether due to fraud or error. In preparing the financial statements, Management is responsible for assessing the Company's ability to continue as a going concern, disclosing, as applicable, matters related to going concern and using the going concern basis of ac-counting in preparing the financial statements unless Management either intends to liquidate the Company or to cease operations, or has no realistic alternative but to do so.

#### **Auditor's responsibilities for the audit of the financial statements**

Our objectives are to obtain reasonable assurance as to whether the financial statements as a whole are free from material misstatement, whether due to fraud or error, and to issue an auditor's report that includes our opinion. Reasonable assurance is a high level of assurance but is not a guarantee that an audit conducted in accordance with ISAs and additional requirements applicable in Denmark will always detect a material misstatement when it exists. Misstatements can arise from fraud or error and are considered material if, individually or in the aggregate, they could reasonably be expected to influence the economic decisions of users taken on the basis of the financial state-ments.

As part of an audit conducted in accordance with ISAs and additional requirements applicable in Denmark, we exer-cise professional judgement and maintain professional scepticism throughout the audit. We also:

► Identify and assess the risks of material misstatement of the financial statements, whether due to fraud or er-ror, design and perform audit procedures responsive to those risks and obtain audit evidence that is sufficient and appropriate to provide a basis for our opinion. The risk of not detecting a material misstatement resulting from fraud is higher than for one resulting from error, as fraud may involve collusion, forgery, intentional omis-sions, misrepresentations or the override of internal control.

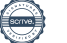

#### **Independent auditor's report**

▶ Obtain an understanding of internal control relevant to the audit in order to design audit procedures that are appropriate in the circumstances, but not for the purpose of expressing an opinion on the effectiveness of the Company's internal control. ► Evaluate the appropriateness of accounting policies used and the reasonableness of accounting estimates and related disclosures made by Management.

► Conclude on the appropriateness of Management's use of the going concern basis of accounting in preparing the financial statements and, based on the audit evidence obtained, whether a material uncertainty exists re-lated to events or conditions that may cast significant doubt on the Company's ability to continue as a going concern. If we conclude that a material uncertainty exists, we are required to draw attention in our auditor's report to the related disclosures in the financial statements or, if such disclosures are inadequate, to modify our opinion. Our conclusions are based on the audit evidence obtained up to the date of our auditor's report. However, future events or conditions may cause the Company to cease to continue as a going concern.

► Evaluate the overall presentation, structure and contents of the financial statements, including the note disclo-sures, and whether the financial statements represent the underlying transactions and events in a manner that gives a true and fair view. We communicate with those charged with governance regarding, among other matters, the planned scope and tim-ing of the audit and significant audit findings, including any significant deficiencies in internal control that we identify during our audit. Statement on the Management's review

Management is responsible for the Management's review.

Our opinion on the financial statements does not cover the Management's review, and we do not express any form of assurance conclusion thereon.

In connection with our audit of the financial statements, our responsibility is to read the Management's review and, in doing so, consider whether the Management's review is materially inconsistent with the financial statements or our knowledge obtained during the audit, or otherwise appears to be materially misstated.

Moreover, it is our responsibility to consider whether the Management's review provides the information required under the Danish Financial Statements Act.

Based on the work we have performed, we conclude that the Management's review is in accordance with the finan-cial statements and has been prepared in accordance with the requirements of the Danish Financial Statements Act. We did not identify any material misstatement of the Management's review.

Aarhus, 25 November 2021 EY Godkendt Revisionspartnerselskab CVR-nr. 30 70 02 28

State Authorised **State Authorised** State Authorised Public Accountant **Public Accountant** mne32085 mne45896

Lone Nørgaard Eskildsen Nikolai Holm Pedersen

# **Company information**

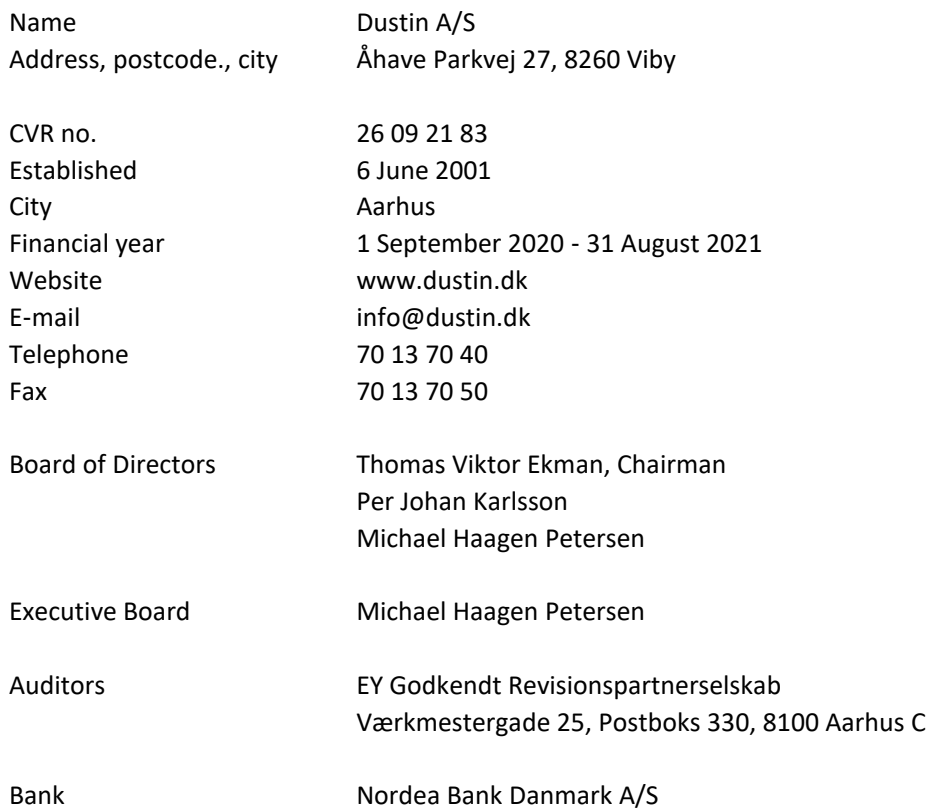

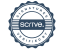

#### **Financial highlights**

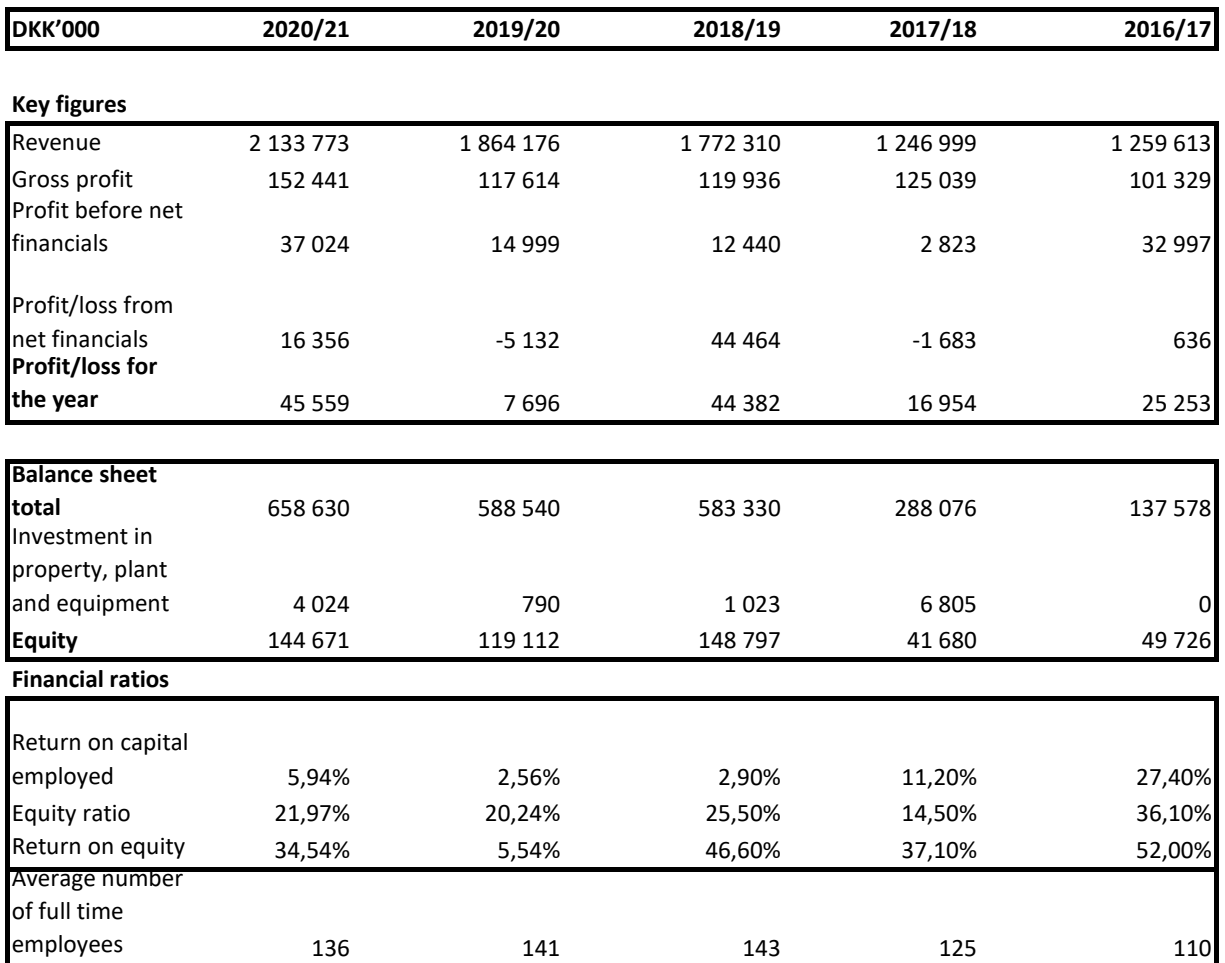

For key figures, refer to the accounting policies used.

 $\overline{\phantom{0}}$ 

#### **Financial ratios**

The financial ratios stated in the summary of financial highlights have been calculated as follows:

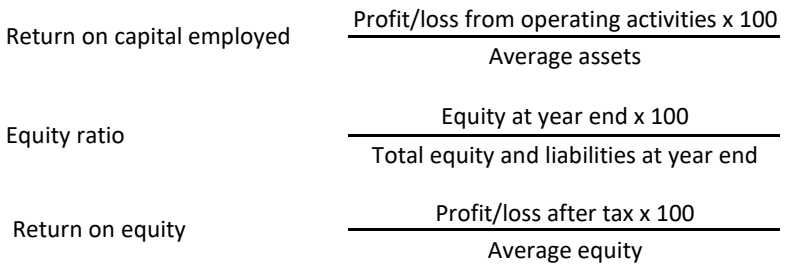

#### **Main activities**

The Company's main activity is sale of standard IT and accessories to companies, public institutions and the private sector.

#### **Developments in activities and financial matters**

The Company's income statement for 2020/21 shows a profit of DKK 45,559 thousand, and the Company's balance sheet at 31 August 2021 shows equity of DKK 144,671 thousand.

In 2020/21 the Company was able to achieve the expected growth in revenue that had been announced for the financial year 2019/20.

The profit of the year was affected of high-volume sales with lower margins which decreased the profit of the year

#### **Gender composition, policies, targets and development**

The Board of Directors for Dustin A/S consist of 2 women and 3 men elected at the general meetings. The target is to have 40 per cent per gender represented in the Board by 2022/2023, so target has now been met. Result of the years gender composition is 43 per cent women and 57 per cent men.

Gender composition of the Company's other management is 20 per cent women and 80 per cent men. To increase the underrepresented gender Dustin always aspire to have at least one female presented, when possible, among the last three candidates for an open management position. The target for the group is to have at least 40 per cent per gender.

#### **Corporate responsibility**

Dustin A/S is covered by the parent company Dustin Group AB's policies and refers to the Group's Annual and Corporate Responsibility Report 2020/21, which covers Dustin AS' statutory reporting on corporate responsibility cf. §99a of the Danish Financial Statement Act.

The report can be found on https://www.dustingroup.com/en/corporate-responsibility

#### **Special risks**

Dustin A/S is not affected by special risks other than what is normal for companies in the same industry.

#### **Expected development**

The company, like the group's target is to achieve average annual organic growth of 8 per cent over a business cycle. In addition to this, Dustin intends to expand through acquisitions.

#### **Subsequent events**

Dustin A/S has received DKK 15,000 thousand in dividend from Inventio.IT A/S and Exato A/S. The dividend is declared after the balance sheet date and will be included in the financial statements for 2021/22. No further events have occurred after the financial year end, which could significantly affect the company's financial position.

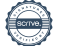

#### **COVID - 19**

The coronavirus pandemic has accelerated digitalisation in society with an increase in shopping online and greater demand for mobility and cloud solutions. Dustin is well positioned for these trends with a unique digital relationship to hundreds of thousands of customers, a more optimised e-commerce platform as well as the ongoing build-up of an offering of standardised services to further increase relevance and benefits for customers. The company assesses that the risks remain regarding disruptions to the supply chain with longer delivery times.

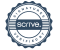

#### **Income statement**

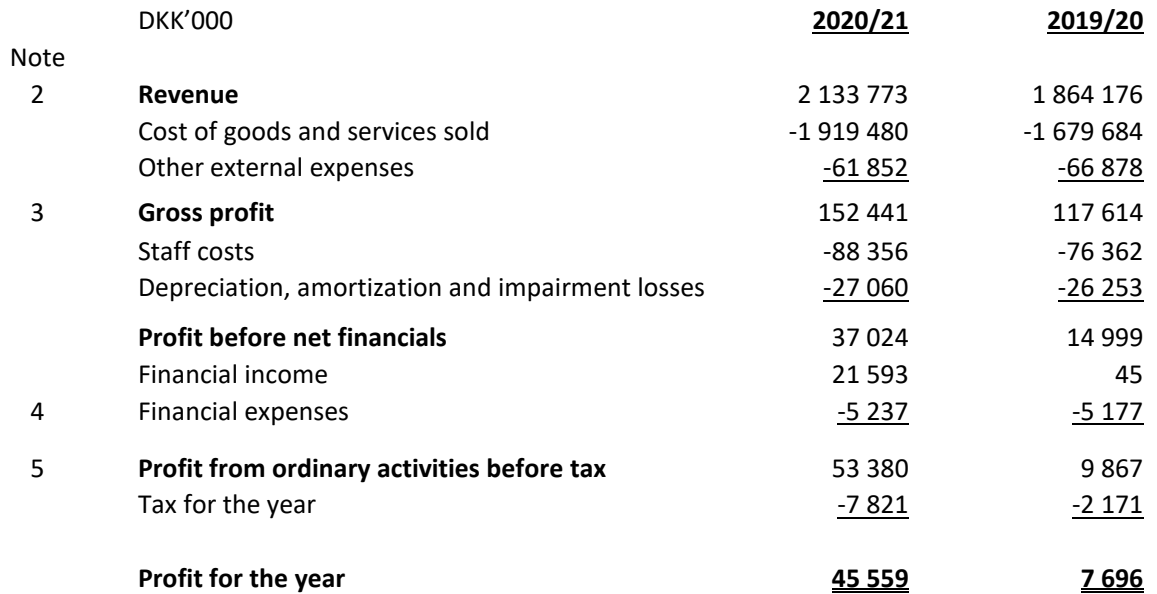

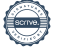

#### **Balance sheet**

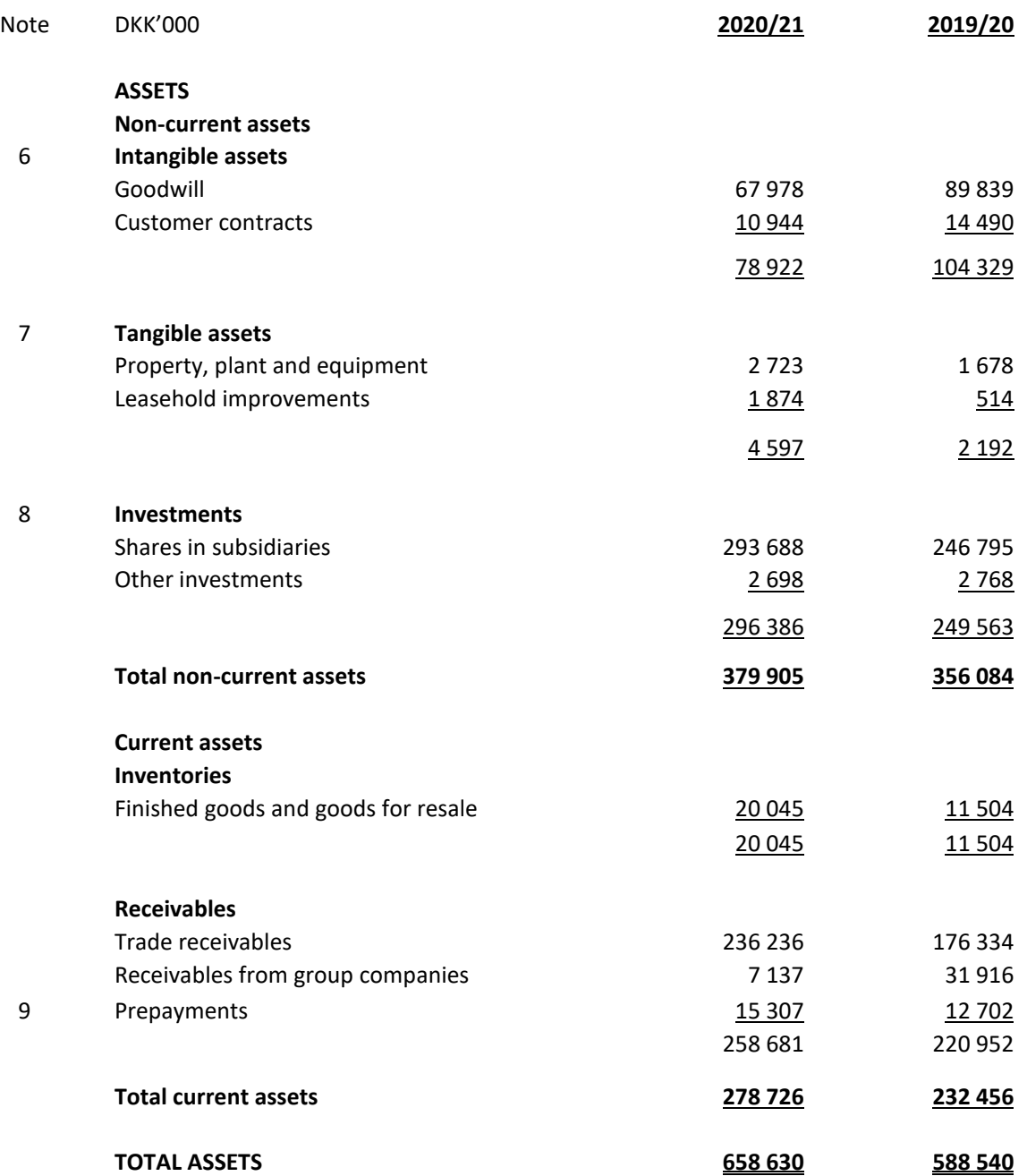

#### **Balance sheet**

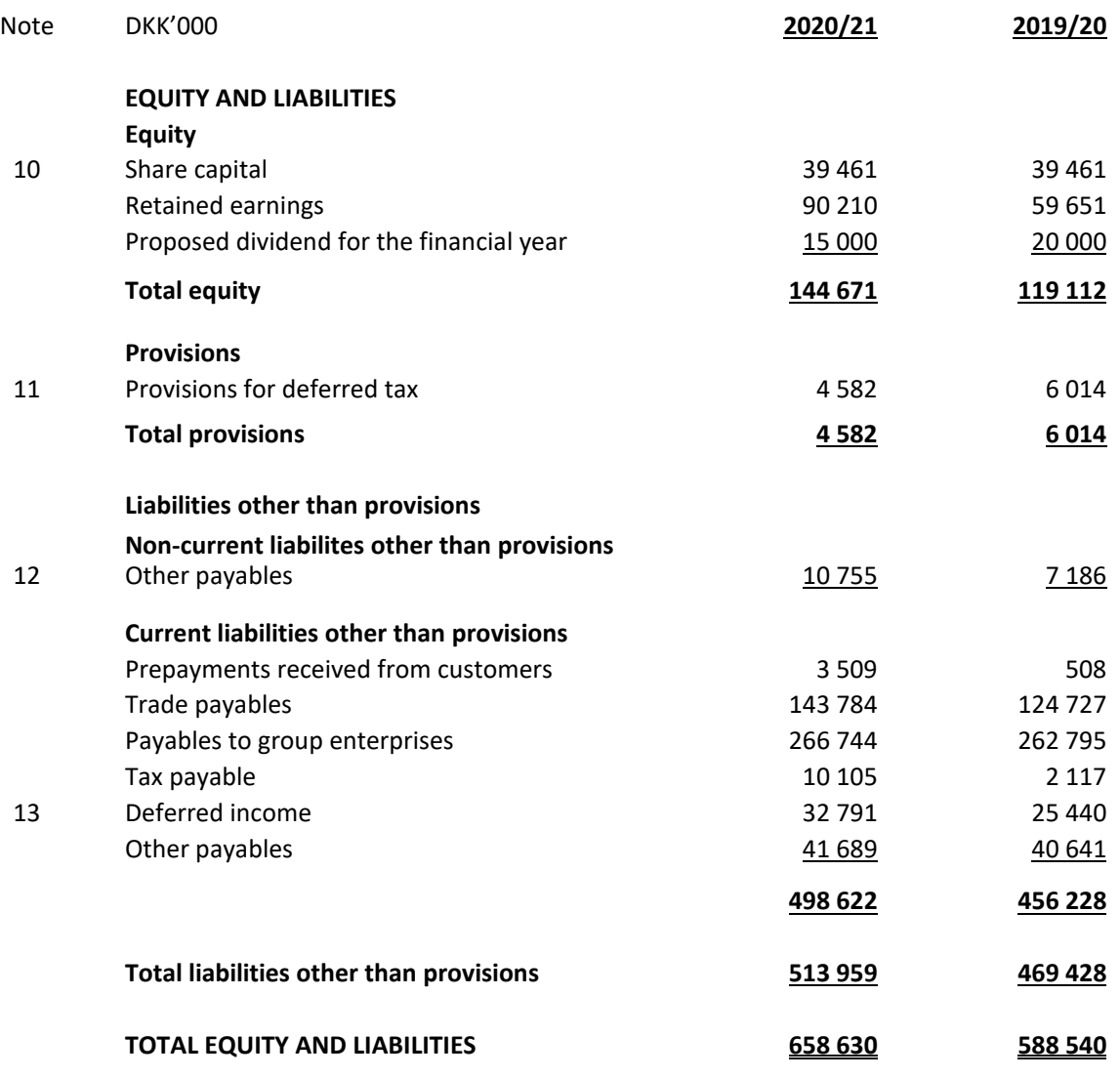

1 Accounting policies

14 Contractual obligations and contingent items, etc.

15 Collateral

16 Related parties

17 Auditor's remuneration and expenses

# Annual report 2020/21

# **Financial statements 1 September 2020 – 31 August 2021**

# **Statement of changes in equity**

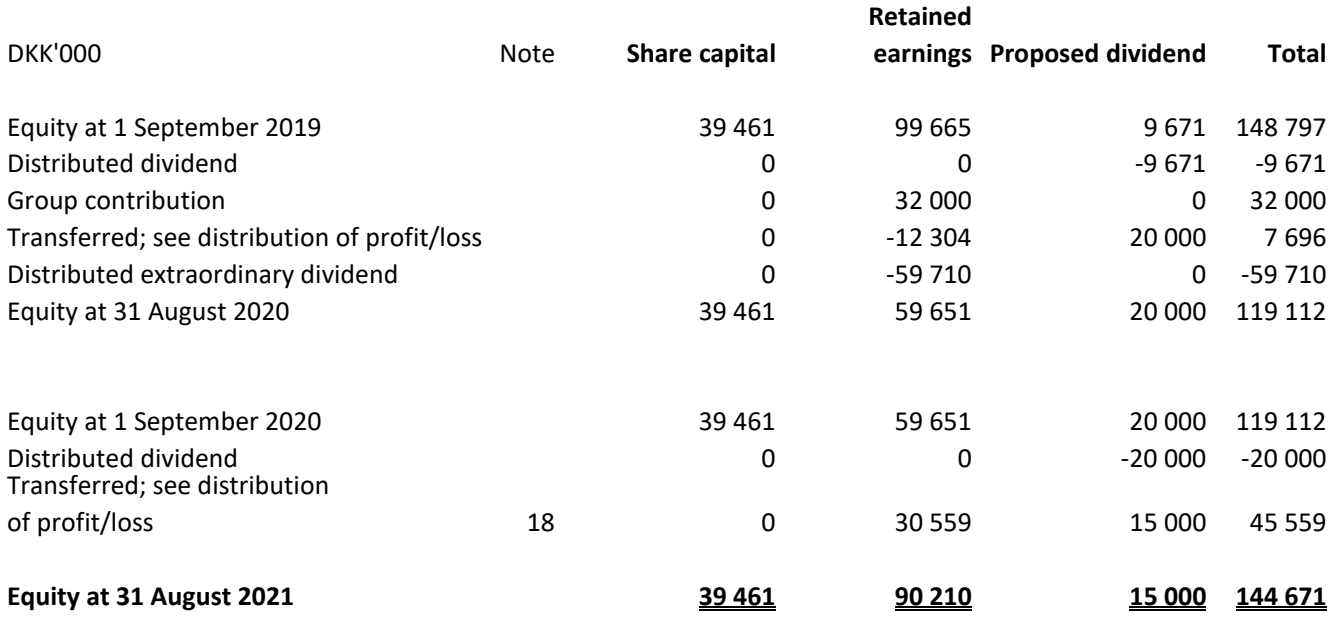

 $\overline{\phantom{0}}$ 

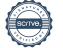

#### **Notes**

#### **1 Accounting policies**

The annual report of Dustin A/S for 2020/21 has been prepared in accordance with the provisions in the Danish Financial Statements Act applying to large reporting class C entities.

Effective from the financial year 2020, the Company has implemented amending act no. 1716 of 27. December 2018 to the Danish Financial Statments Act. The implementation of the amending act has not affected the Company´s accounting policies on recognition and measurement of assets and liabilites but has solely entailed a requirement for further disclosures. The accounting policies used in the preparation of the financial statements are consistent with those of last year.

In accordance with section 112(1) of Danish Financial Statements Act, the Company has not prepared consolidated financial statements.

The accounting policies used in the preparation of the financial statements are consistent with those of last year.

#### **Omission from presenting a cash flow statement**

With reference to section 86(4) of the Danish Financial Statements Act, no cash flow statement has been prepared. The Company's cash flow is included in the consolidated cash flow statement for the higher-ranking parent company Dustin AB.

#### **Presentation currency**

The financial statements have been presented in Danish kroner (DKK thousands).

#### **Foreign currency translation**

On initial recognition, transactions denominated in foreign currencies are translated at the exchange rates at the transaction date. Foreign exchange differences arising between the exchange rates at the transaction date and the date of payment are recognised in the income statement as financial income or financial expenses.

Receivables, payables and other monetary items denominated in foreign currencies are translated at the exchange rates at the balance sheet date. The difference between the exchange rates at the balance sheet date and the date at which the receivable or payable arose or was recognised in the latest financial statements is recognised in the income statement as financial income or financial expenses.

#### **Income statement**

#### **Revenue**

Income from the sale of goods for resale and finished goods is recognised in revenue when the most significant rewards and risks have been transferred to the buyer, the income can be measured reliably and payment is expected to be received. The date of the transfer of the most significant rewards and risks is based on standardised terms of delivery based on Incoterms® 2020.

#### **Other operating income**

Other operating income comprises items secondary to the Company's activities, including gains on disposal of intangible assets and property, plant and equipment.

#### **Cost of sales**

Cost of sales includes costs relating to the goods used in generating revenue for the year.

#### **Notes**

#### **1 Accounting policies (continued)**

#### **Other external cost**

Other external costs include costs relating to the Company's primary activity incurred during the year, including costs of distribution, sales, advertising, administration, premises, bad debts, services on operating leases, etc.

#### **Staff cost**

Staff costs include salaries and wages, including holiday pay allowances and pensions, as well as other social security costs, etc. to the Company's employees. Compensation received from public authorities has been deducted from staff costs.

#### **Amortisation of intangible assets**

Goodwill and customer contracts are amortised on a straight-line basis over 7 years.

#### **Depreciation of tangible assets**

Depreciation includes depreciation of property, plant and equipment.

The basis of depreciation, which is calculated as cost less any residual value, is depreciated on a straight-line basis over the expected useful life. The expected useful lives of the assets are as follows:

Fixtures and fittings other tool and equipment 3 - 7 years

Leasehold improvements and the season of the season of the season of the season of the season of the season of

#### **Profit from investments in subsidiaries**

The item includes dividend received from subsidiaries and associates in so far as the dividend does not exceed the accumulated earnings in the subsidiary or the associate in the period of ownership.

#### **Financial income and expenses**

Financial income and expenses are recognized in the income statement at the amounts relating to the financial year. The items comprise interest income and expenses, including group entities and associates, dividends declared from other securities and equity investments, financial expenses in connection with finance leases, realized and unrealized gains and losses on other securities and equity investments, transactions denominated in foreign currency, amortization of financial assets and liabilities.

#### **Tax**

Tax on profit/loss for the year includes current tax on the year's expected taxable income and the year's adjustment of deferred tax. The tax for the year is recognized in the income statement at the portion which is attributable to profit/loss for the year and in equity at the portion which is attributable to transactions recognized in equity.

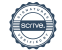

#### Annual report 2020/21

### **Financial statements 1 September 2020 – 31 August 2021**

#### **Notes**

**1 Accounting policies (continued)**

#### **Balance**

#### **Intangible assets**

Goodwill and customer contracts are amortized over the estimated economic life, which is determined on the basis of Management's experience within the individual business areas. Goodwill and customer contracts are amortized on a straight-line basis over the amortization period. The amortization period is determined on the basis of the nature of the acquired Company, earnings, market position, industry stability and dependence on key employees.

#### **Tangible assets**

Tangible assets are measured at cost less accumulated depreciation and impairment losses. Cost comprises the purchase price and any costs directly attributable to the acquisition until the date when the asset is available for use.

#### **Investments**

Investments in subsidiaries are measured at cost. Dividends received that exceed the accumulated earnings in the subsidiary during the ownership period are treated as a reduction in the cost price.

Other receivables relate to receivables that fall due later than 1 year from the balance sheet date.

#### **Inventory**

Inventories are measured at cost in accordance with the weighted average method. Where the net realisable value is lower than cost, inventories are written down to this lower value.

The net realisable value of inventories is determined as the selling price less costs of completion and costs incurred to effect the sale, taking into account marketability, obsolescence and developments in the expected selling price. Goods for resale are measured at cost, comprising purchase price plus delivery costs and other costs directly related with the purchase.

#### **Prepayments**

Prepayments comprise costs incurred concerning subsequent financial years.

#### **Receivables**

Receivables are measured at amortised cost.

Write-down for bad and doubtful debts is made when there is objective evidence that a receivable has been impaired. If there is objective evidence that an individual receivable has been impaired, an impairment loss is recognised on an individual basis.

#### **Cash and cash equivalents**

Cash and cash equivalents comprise cash and cash equivalents and short-term securities that can be readily converted into cash and for which there are only insignificant risks of changes in value. Given the nature of the Group´s cash pool arrangement, cash pool balances are not consideraed cash, but are recognised under "Receivables from or payables to group entities"

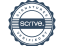

#### **Notes**

**1 Accounting policies (continued)**

#### **Equity**

#### **Proposed dividend**

Proposed dividend is recognised as a liability at the date when it is adopted at the annual general meeting (declaration date). Dividend expected to be distributed for the year is presented as a separate line item in equity.

#### **Corporation tax**

Current tax payables and receivables are recognised in the balance sheet as tax computed on the taxable income for the year, adjusted for tax on taxable income in previous years and tax paid on account.

Deferred tax is measured using the balance sheet liability method on all temporary differences between the carrying amount and the tax base of assets and liabilities. However, deferred tax is not recognised on temporary differences relating to non-deductible goodwill and on office premises and other items where temporary differences arise at the acquisition date without affecting either profit/loss for the year or taxable income. Where alternative tax rules can be applied to determine the tax base, deferred tax is measured based on Management's intended use of the asset or settlement of the liability, respectively.

Deferred tax is measured according to the tax rules and at the tax rates applicable in the respective countries at the balance sheet date when the deferred tax is expected to crystallise as current tax. Deferred tax assets are recognised at the expected value of their utilisation; either as a set-off against tax on future income or as a set-off against deferred tax liabilities in the same legal tax entity and jurisdiction.

#### **Other liabilities**

Other liabilities are measured at net realisable value.

#### **Deferred income**

Deferred income comprise payments received concerning subsequent financial years.

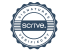

**Notes**

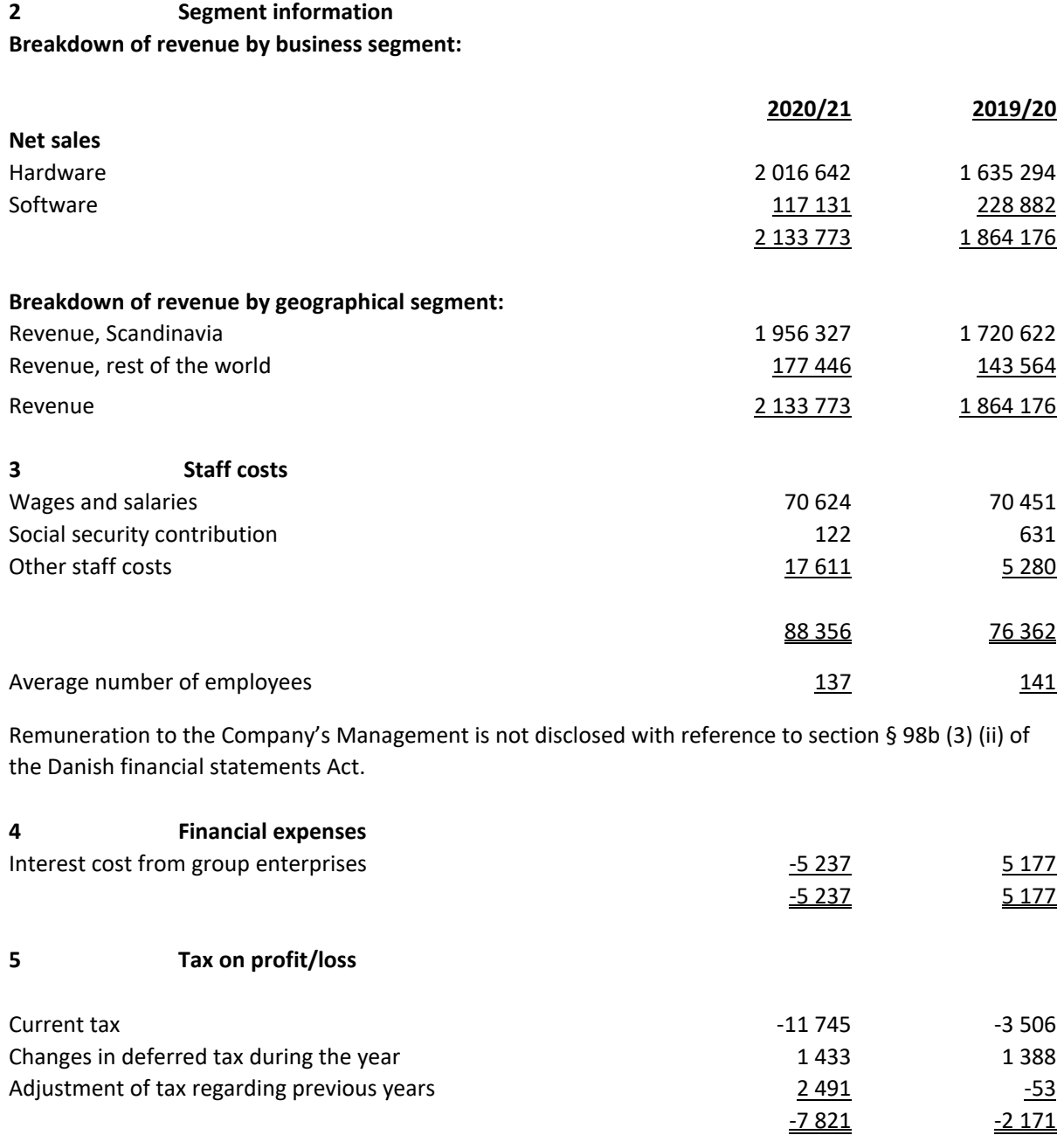

### **Notes**

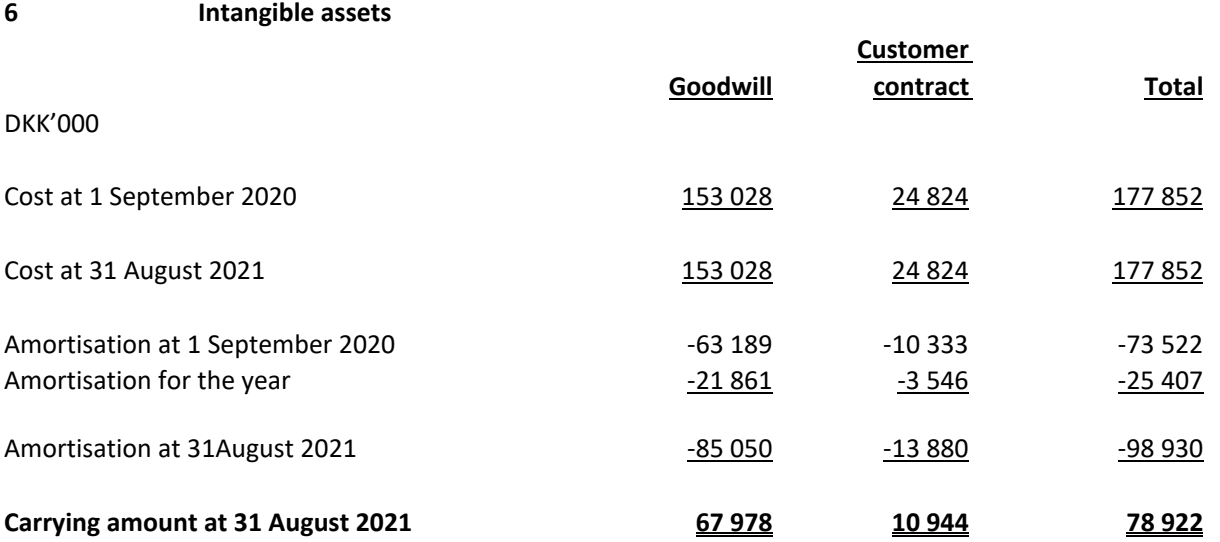

# **7 Tangible assets**

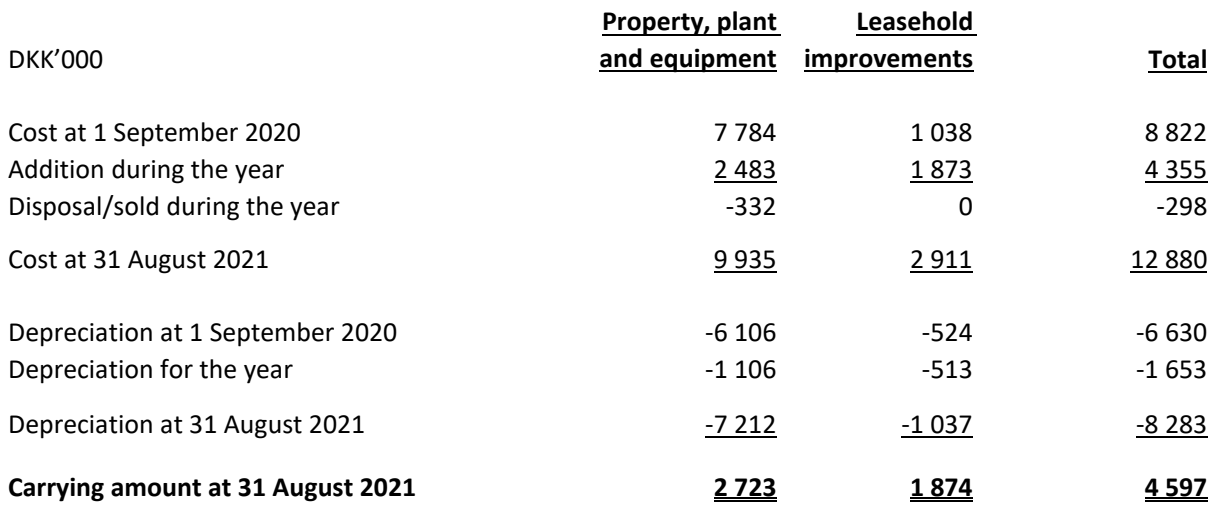

#### **Notes**

**8 Investments**

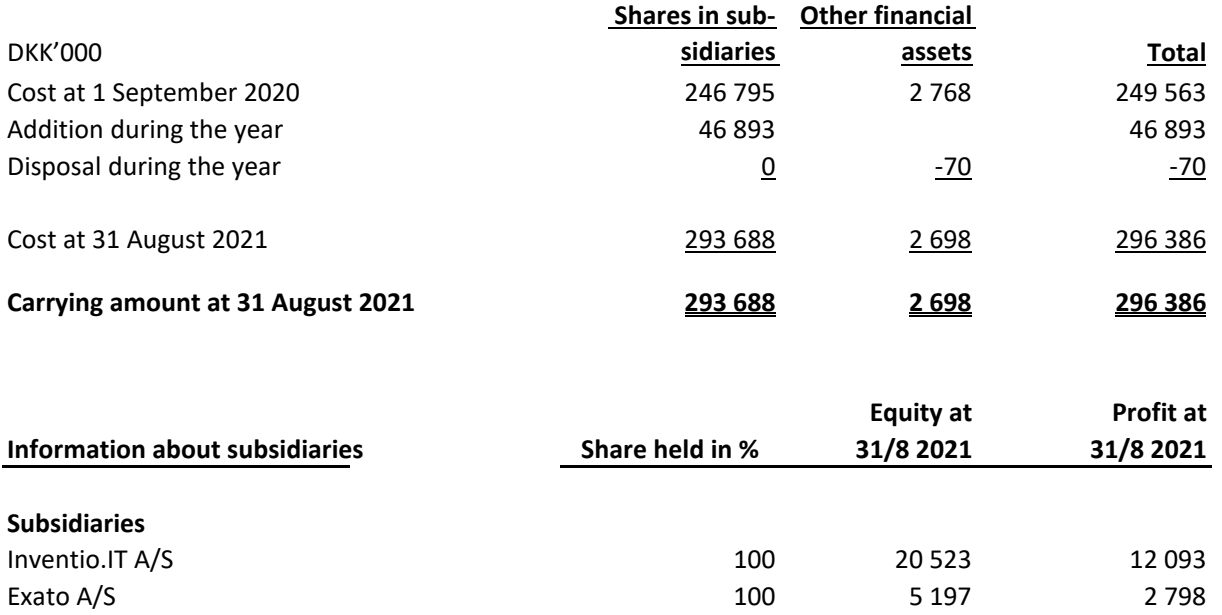

#### **9 Prepayments**

Prepayments under receivables, DKK 15,307 thousand (2019/20: DKK 12,702 thousand) consist of costs relating to the next accounting period.

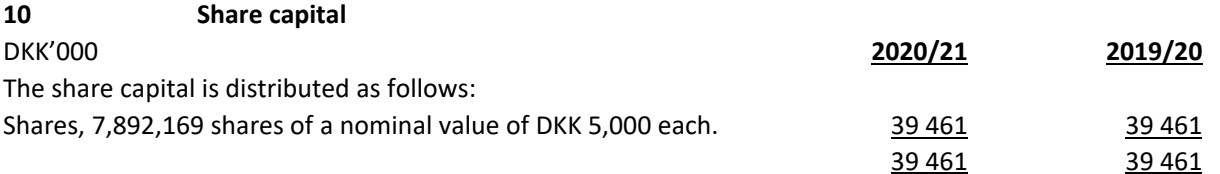

There have been no changes to the share capital in recent 5 years.

#### **Notes**

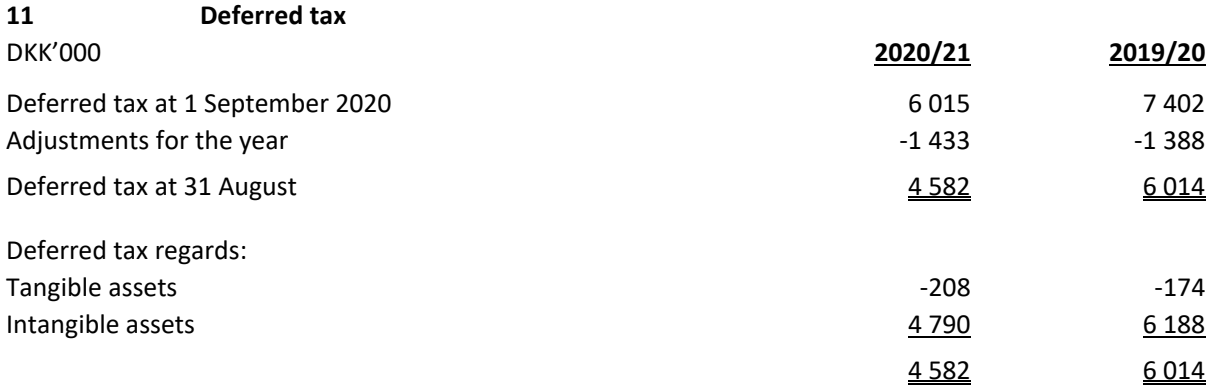

#### **12 Non-current liablitites other than provisions**

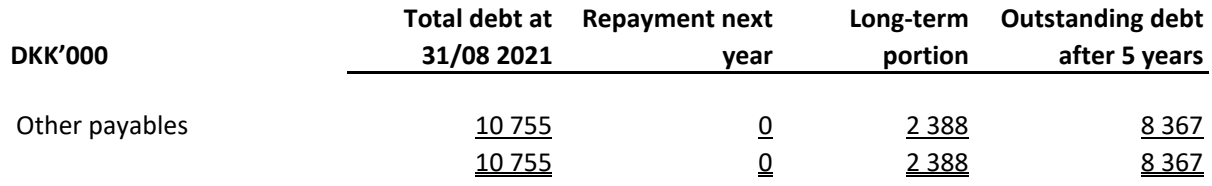

#### **13 Deferred income**

Deferred income under liabilities, DKK 32,791 thousand (2019/20: DKK 25,440 thousand), comprise accrual of income that relates to subsequent years.

#### **14 Contractual obligations and contingent items, etc.**

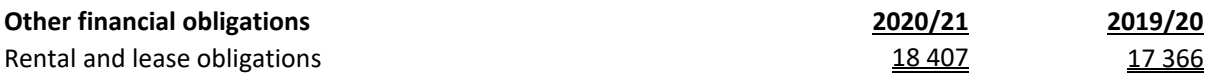

Rental and lease obligations relates to rent on DKK 16,445 thousand and lease of cars and inventory on DKK 1,962 thousand due within 1-60 months.

#### **15 Collateral**

The Company has not provided any mortgages or other security in assets at 31 August 2021.

As management company, the Company is jointly taxed with other Danish group entities. The Company is jointly and severally liable with other jointly taxed group entities for payment of income taxes and withholding taxes in the group of jointly taxed entities.

#### **Notes**

#### **16 Related parties**

Dustin A/S' related parties include the following:

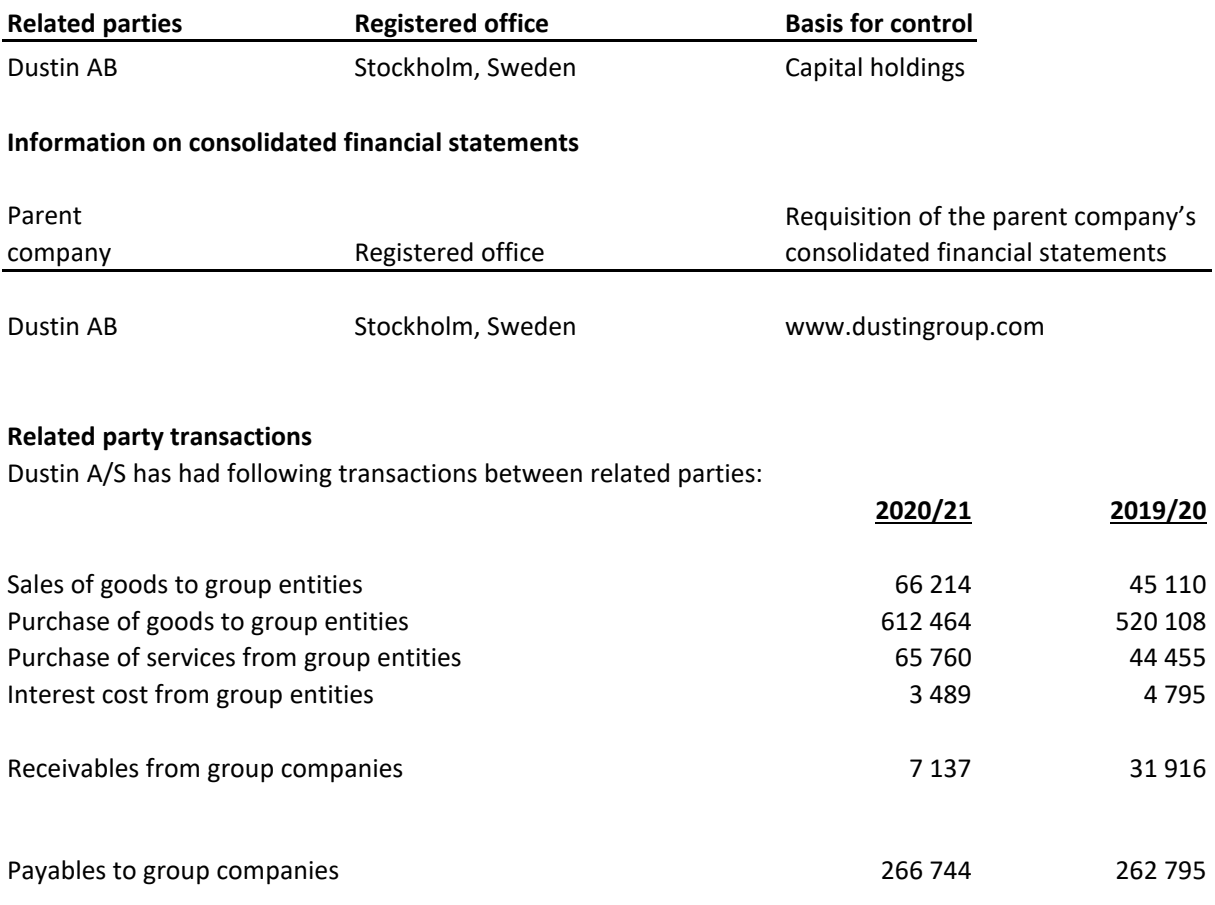

#### **17 Auditor's remuneration and expenses**

Audit fees are not disclosed with reference to section 96(3) of the Danish Financial Statements Act. The fee is specified in the consolidated financial statements of Dustin AB.

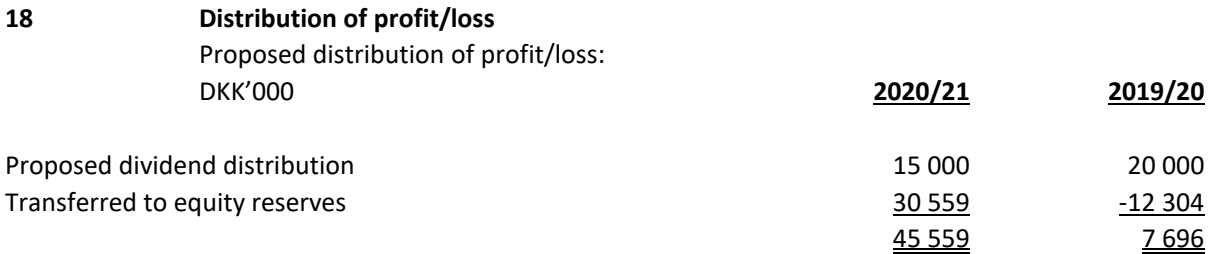

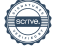

# Verification

Transaction 09222115557458235628

# Document

Dustin AS - Annual report 2021 Main document 23 pages Initiated on 2021-11-25 08:24:57 CET (+0100) by Isabelle Scott (IS) Finalised on 2021-11-25 20:01:36 CET (+0100)

# Signing parties

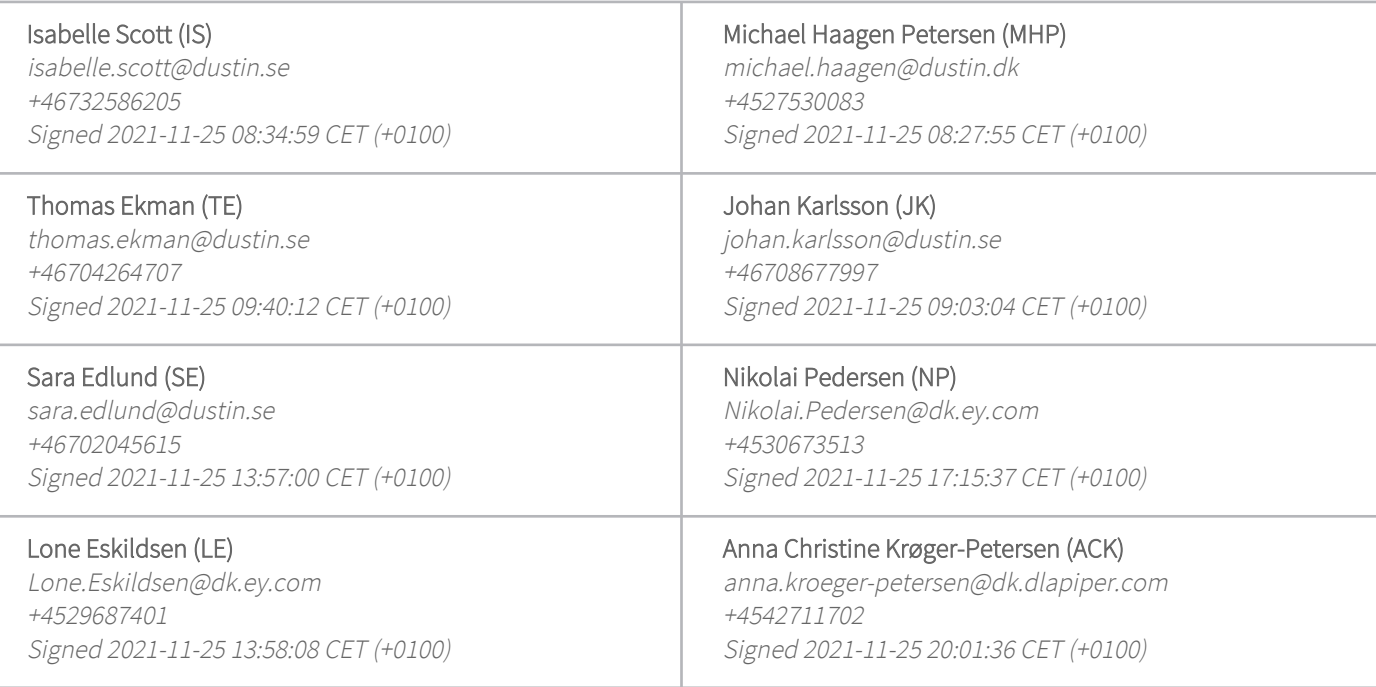

This verification was issued by Scrive. Information in italics has been safely verified by Scrive. For more information/evidence about this document see the concealed attachments. Use a PDF-reader such as Adobe Reader that can show concealed attachments to view the attachments. Please observe that if the document is printed, the integrity of such printed copy cannot be verified as per the below and that a basic print-out lacks the contents of the concealed attachments. The digital signature (electronic seal) ensures that the integrity of this document, including the concealed attachments, can be proven mathematically and independently of Scrive. For your convenience Scrive also provides a service that enables you to automatically verify the document's integrity at: https://scrive.com/verify

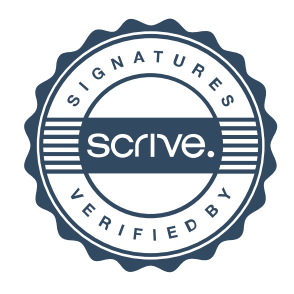